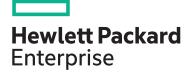

# Managing HPE 3PAR StoreServ II HK904S

| View related courses                       | View now  |  |
|--------------------------------------------|-----------|--|
| View schedule, local pricing, and register | View now  |  |
| Delivery mode                              | ILT, VILT |  |
| Course length                              | 2 Days    |  |
| HPE course number                          | HK904S    |  |
|                                            |           |  |

#### Why HPE Education Services?

- IDC MarketScape leader 5 years running for IT education and training\*
- Recognized by IDC for leading with global coverage, unmatched technical expertise, and targeted education consulting services\*
- Key partnerships with industry leaders
   OpenStack®, VMware®, Linux®, Microsoft®,
   ITIL, PMI, CSA, and SUSE
- Complete continuum of training delivery options—self-paced eLearning, custom education consulting, traditional classroom, video on-demand instruction, live virtual instructor-led with hands-on lab, dedicated onsite training
- Simplified purchase option with HPE Training Credits

The Managing HPE 3PAR StoreServ II course is designed for the experienced HPE 3PAR administrator. The goal of the class is to acquaint the 3PAR administrator with additional topics and features of the HPE 3PAR array. The class is intended to be a follow-up to the Managing HPE 3PAR StoreServ I course.

This training reflects the newest release of the HPE StoreServ Management Console. The course is approximately 60% lecture and 40% hands-on labs using HPE 3PAR arrays.

#### **Audience**

HPE 3PAR administrators who desire additional training on the advanced features of the HPE 3PAR array.

### **Prerequisites**

- An understanding of general storage concepts
- Successful completion of the Managing HPE 3PAR StoreServ I course
- Operator level functionality in a Windows environment

## **Course objectives**

After completing this course, the student should be able to:

- Work with Dynamic Optimization to change volumes characteristics (media type, raid level, etc.)
- Work with Adaptive Optimization to implement virtual volume tiering to save storage costs
- Work with Priority Optimization to prioritize higher priority workloads over lower priority workloads
- Use Remote Copy to replicate data between arrays
- Understand the Peer Persistence high availability feature when used in conjunction with Remote Copy
- Migrate data between arrays using Peer Motion in a Storage Federation

<sup>\*</sup>Realize Technology Value with Training, IDC Infographic 2037, Sponsored by HPE, October 2017

Course data sheet Page 2

# **Detailed course outline**

| Priority Optimization      | <ul> <li>Introduction to Priority Optimization and Quality of Service implementation</li> </ul>                                                                      | Using Latency Goals with Priority Optimization Performance considerations and Priority Optimization |
|----------------------------|----------------------------------------------------------------------------------------------------|----------------------------------------------------------------------------------------------------|
|                            | <ul> <li>Priority Optimization use cases</li> <li>Priority Optimization: how it works</li> <li>Priority Optimization configuration using SSMC and the CLI</li> </ul> | Priority Optimization monitoring using SSMC and CLI commands                                        |
|                            |                                                                                                    |                                                                                                    |
|                            |                                                                                                    |                                                                                                    |
|                            | <ul> <li>Priority Optimization using Priorities and the System Busy level</li> </ul>                                                                                 |                                                                                                    |
| Dynamic Optimization       | Introduction to the Dynamic Optimization feature and its<br>benefits: changing raid levels, media types and set sizes using<br>DO                                    | Using SSMC and the CLI to tune a volume's user space<br>and copy space                              |
|                            | Dynamic Optimization use cases: cost, availability, and performance                                                                                                  | Performing a DO tune and converting a volume simultaneously                                         |
|                            |                                                                                                    | Dynamic Optimization troubleshooting: performing a<br>Restart and Rollback                          |
| Adaptive Optimization (AO) | Introduction to the Adaptive Optimization feature and using<br>AO to balance performance and cost                                                                    | Configuring AO and managing AO using the SSMC GUI and the CLI                                       |
|                            | Dynamic Optimization vs. Adaptive Optimization                                                                                                    | Monitoring AO and looking at AO effectiveness                                                       |
|                            | <ul> <li>Components of AO: the 128MG region, region movement,<br/>region analysis</li> </ul>                                                                         | AO latency thresholds                                                                               |
|                            | AO sizing goals and the AO algorithm                                                                                                    | <ul><li>AO best practices</li><li>AO reports in SSMC</li></ul>                                      |
| Remote Copy                | Introduction to replication principles and Remote Copy                                                                                                    | Remote Copy configurations: One-to-Many, Many-to-<br>One. and M-to-N                                |
|                            | Replication using RCIP and RCFC protocols                                                                                                    | Remote Copy failure scenarios                                                                       |
|                            | Replication and thin provisioning, dedup, and compression                                                                                                    | Failing over a remote copy group                                                                    |
|                            | <ul> <li>Remote copy groups and data integrity</li> </ul>                                                                                                    | .,,,,,                                                                                              |
|                            | <ul> <li>Remote copy modes: Synchronous, Periodic Asynchronous,<br/>and Async Streaming</li> </ul>                                                                   | Remote copy configuration and administration using<br>SSMC and the CLI                              |
|                            | <ul> <li>Replication using Remote Copy between three arrays using<br/>Synchronous Long Distance modes</li> </ul>                                                     |                                                                                                    |

Course data sheet 3

| Peer Persistence                    | <ul> <li>Introduction to Peer Persistence and using Peer Persistence with Remote Copy</li> <li>Using Peer Persistence for disaster tolerant data and load balancing</li> <li>Performing an Automatic Transparent failover using Quorum Witness or a Manual Transparent failover</li> <li>Quorum Witness details and requirements</li> </ul> | <ul> <li>Failover scenarios with Peer Persistence</li> <li>Peer Persistence path management</li> <li>3DC (3 Data Center) Peer Persistence</li> <li>Peer Persistence vs. Synchronous Long Distance</li> </ul> |
|-------------------------------------|----------------------------------------------------------------------------------------------------|----------------------------------------------------------------------------------------------------|
| Storage Federation with Peer Motion | <ul> <li>Data Migration concepts using Peer Motion</li> <li>Bi-directional migration using Storage Federation</li> <li>Migration of data using Peer Motion using SSMC</li> </ul>                                                                                                    | Storage Federation use cases and features     Storage Federation supported configurations     Migration of data using the PMU CLI                                                                            |
| Introducing HPE InfoSight           | <ul> <li>HPE Infosight</li> <li>InfoSight customer use case</li> <li>Gain visibility with InfoSight</li> <li>How do we close the App-Data Gap?</li> </ul>                                                                                                    | <ul> <li>See once, prevent for all</li> <li>Cross-stack analytics for VMware</li> <li>HPE Primera and HPE 3PAR—Dashboard</li> <li>Where to get more Info on InfoSight</li> </ul>                             |

Page 4 **Course data sheet** 

#### **Detailed lab outline**

| HPE Virtual Lab (vLabs) Access           |
|------------------------------------------|
| Initial Setup Lab                        |
| Module 1 Lab Priority Optimization (QoS) |
| Module 2 Lab Dynamic Optimization        |
| Module 3 Lab Adaptive Optimization       |
| Module 4 Lab Remote Copy                 |
| Module 6 Lab Federation with Peer Motion |

Learn more at hpe.com/ww/learnstorage

Follow us:

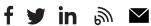

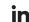

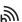

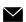

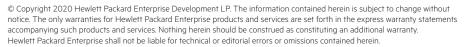

Microsoft is either a registered trademark or trademark of Microsoft Corporation in the United States and/or other countries. The OpenStack Word Mark is either a registered trademark/service mark or trademark/service mark of the OpenStack Foundation, in the United States and other countries and is used with the OpenStack Foundation's permission. We are not affiliated with, endorsed or sponsored by the OpenStack Foundation or the OpenStack community. Pivotal and Cloud Foundry are trademarks and/or registered trademarks of Pivotal Software, Inc. in the United States and/or other countries. Linux is the registered trademark of Linus Torvalds in the U.S. and other countries. VMware is a registered trademark or trademark of VMware, Inc. in the United States and/or other jurisdictions.

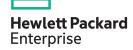